# Índice general

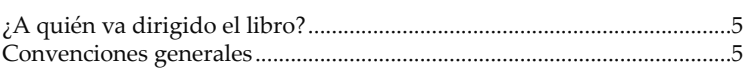

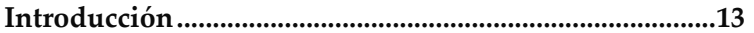

### Capítulo 1

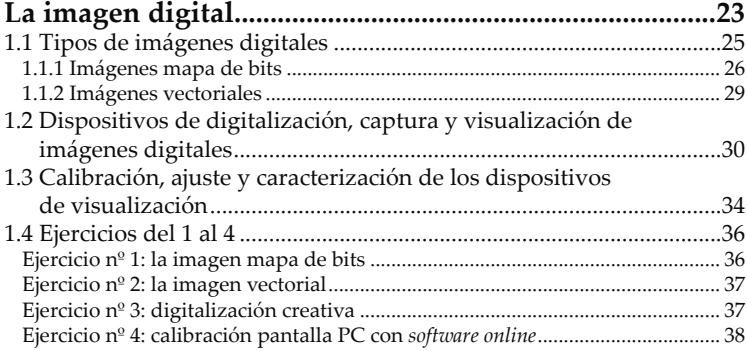

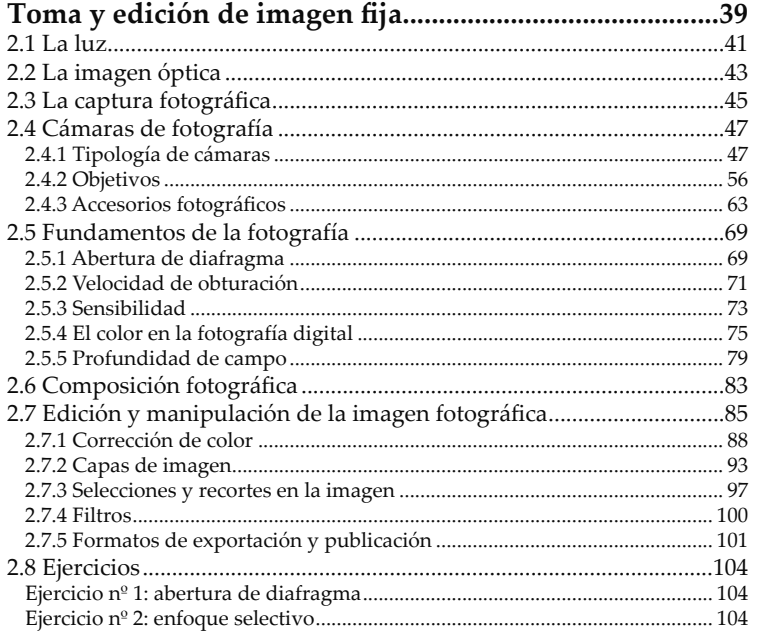

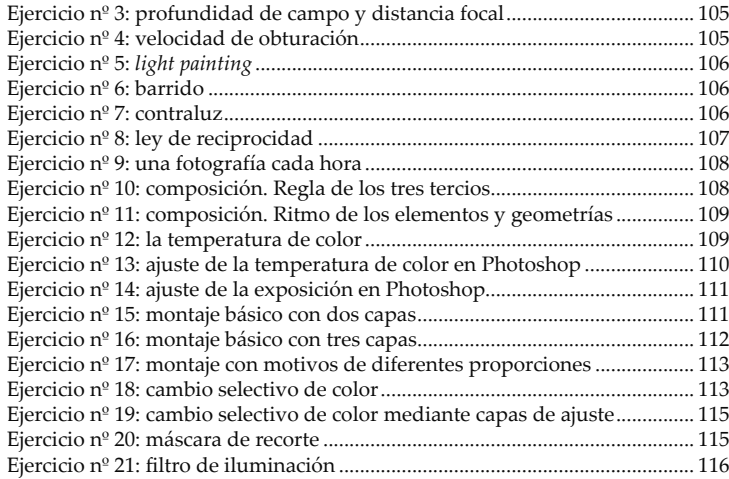

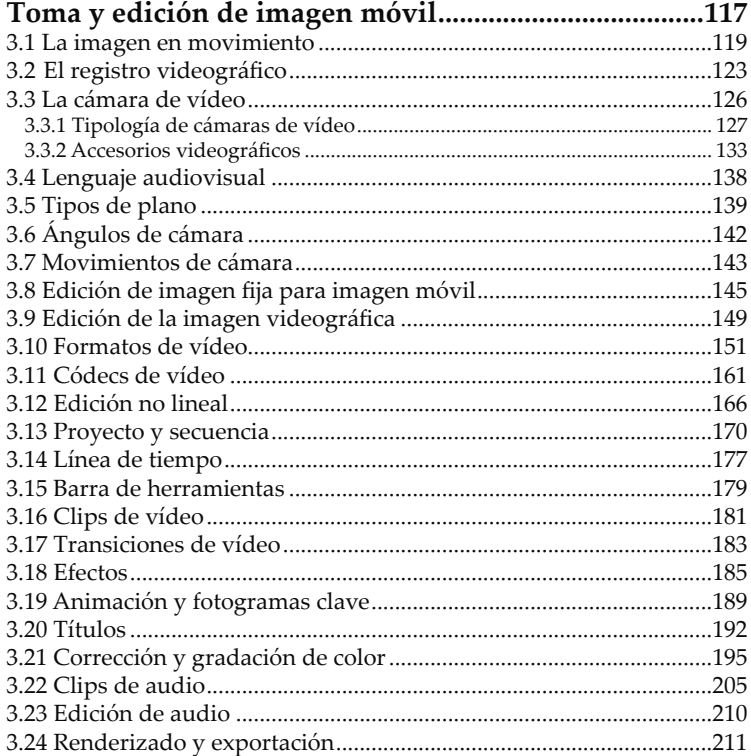

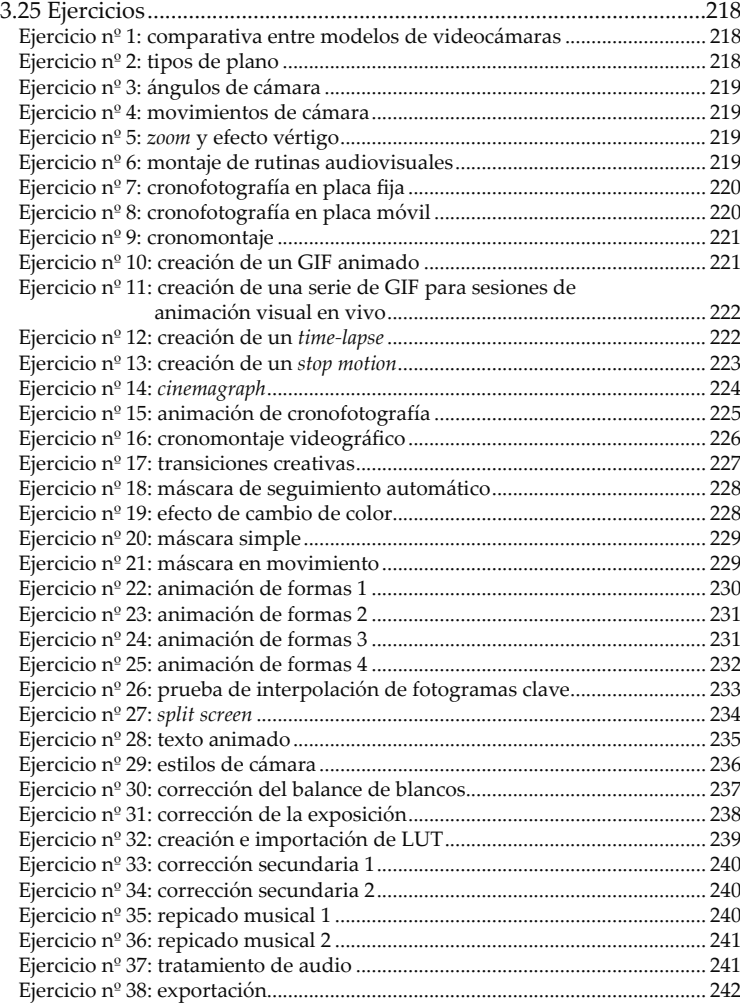

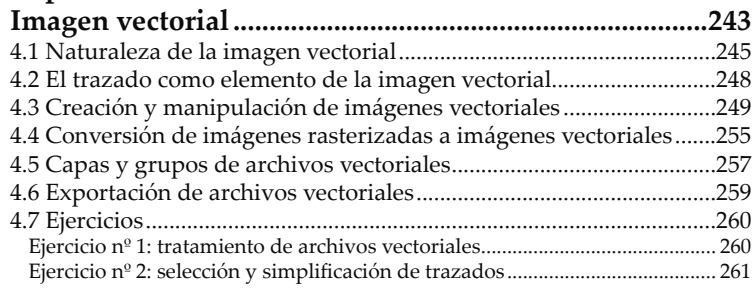

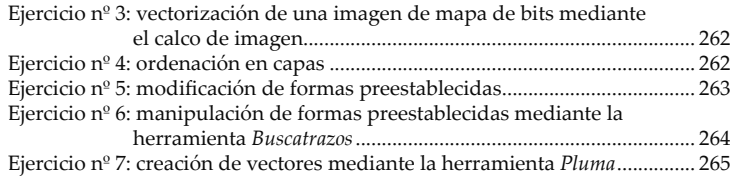

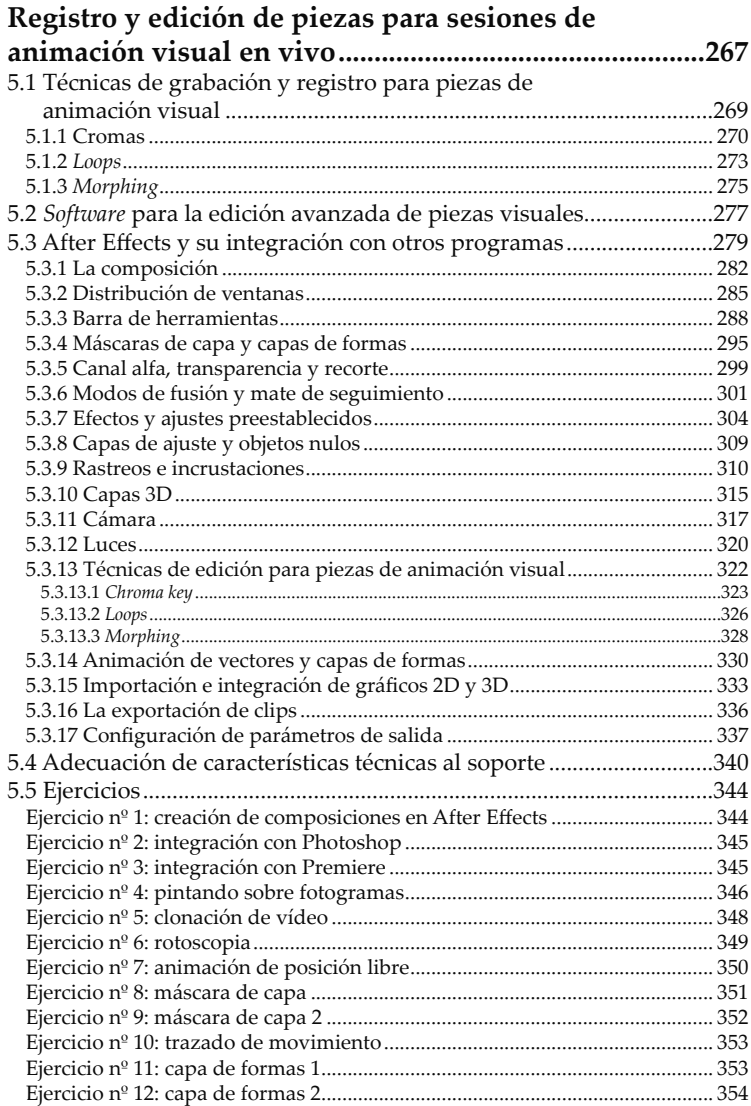

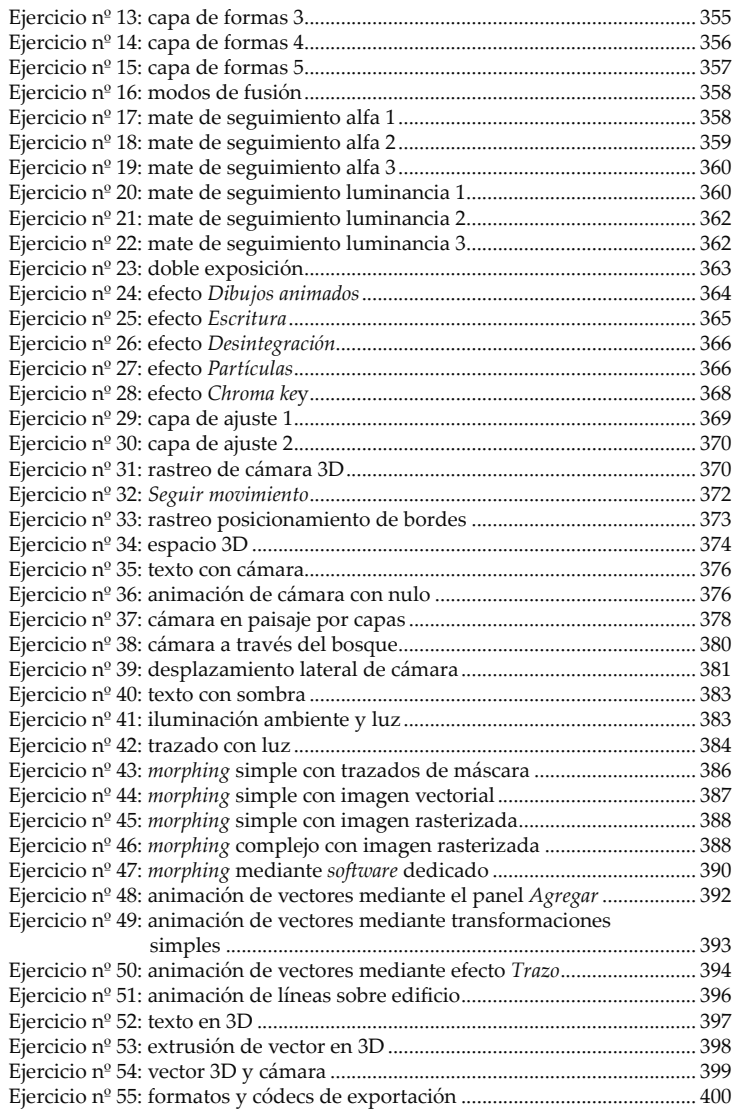